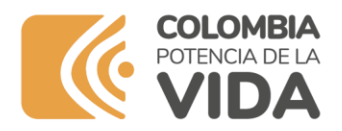

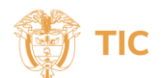

## **Preguntas Frecuentes**

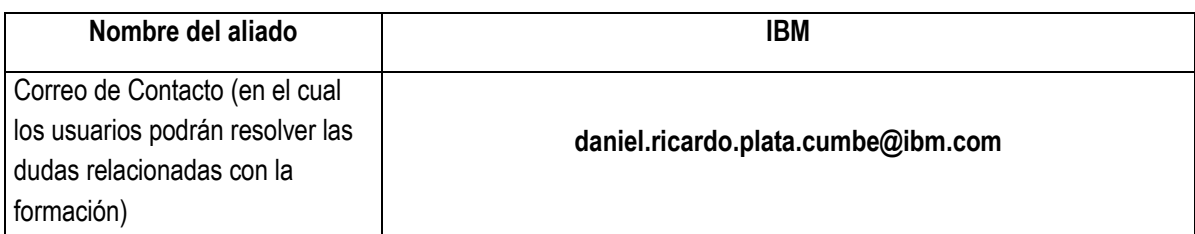

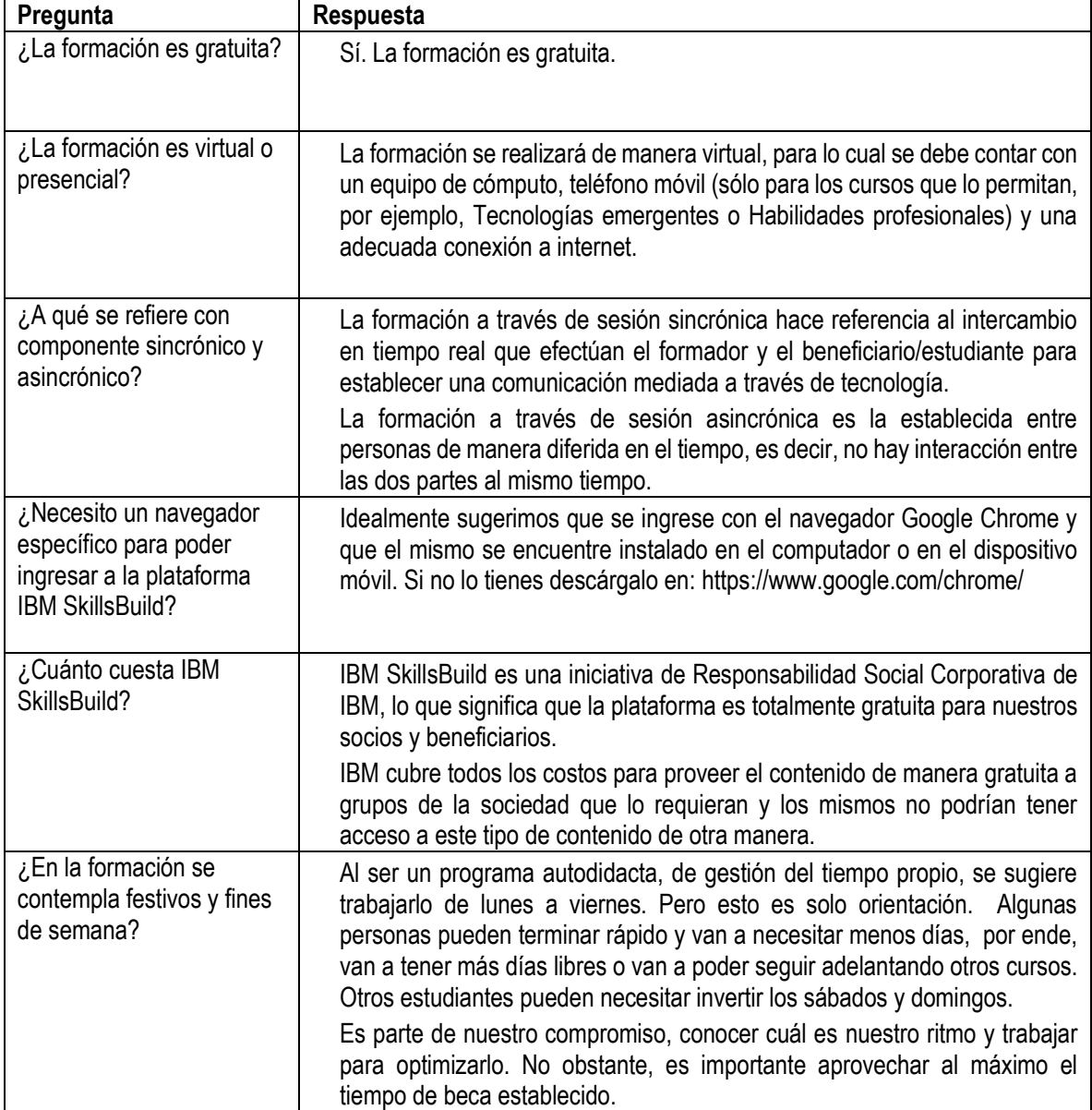

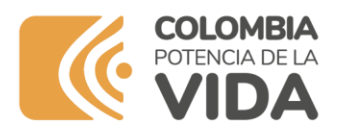

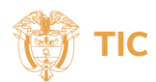

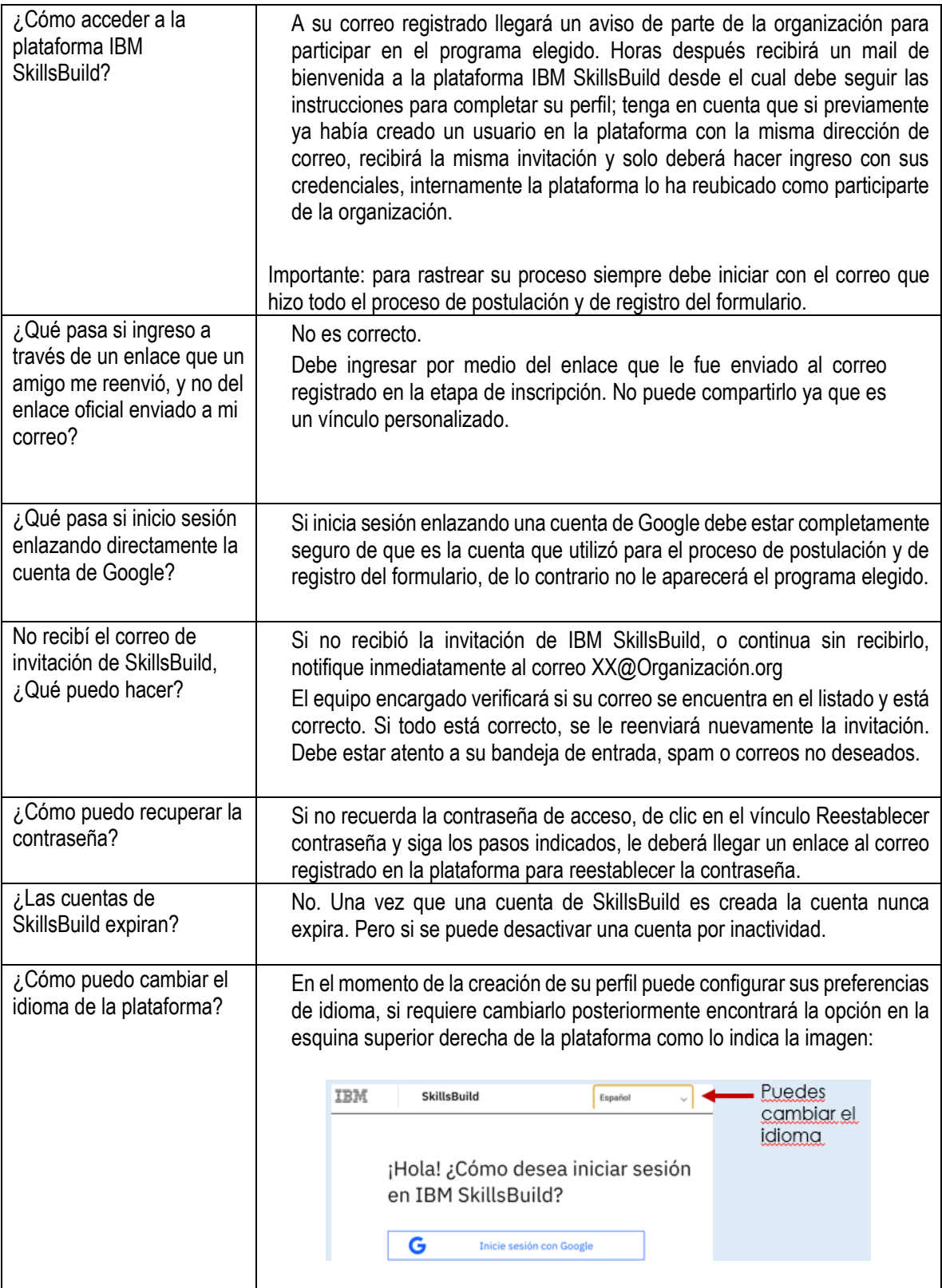

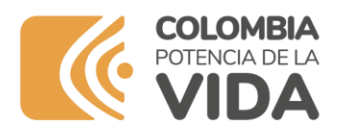

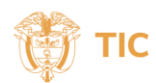

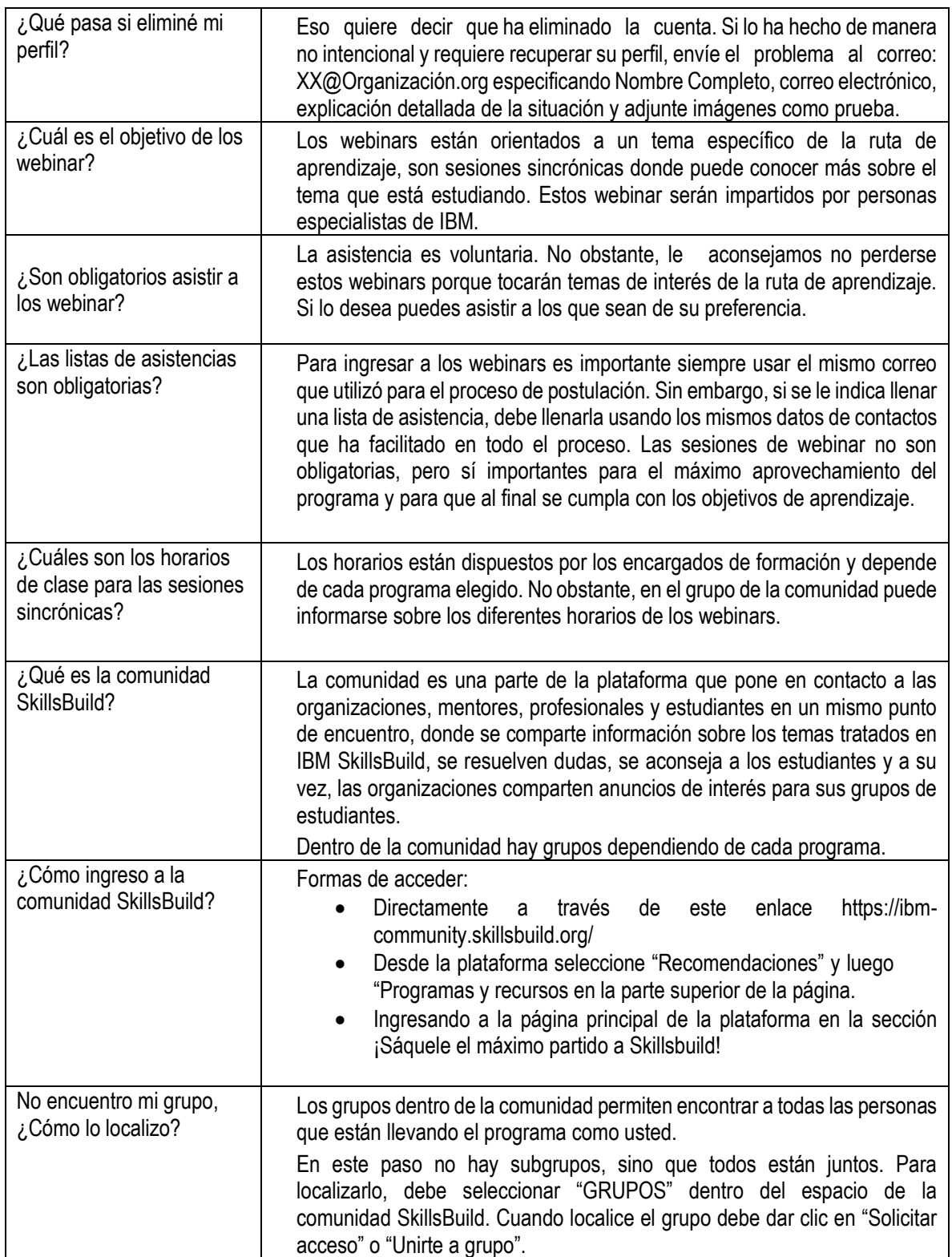

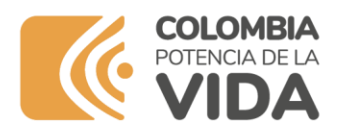

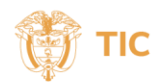

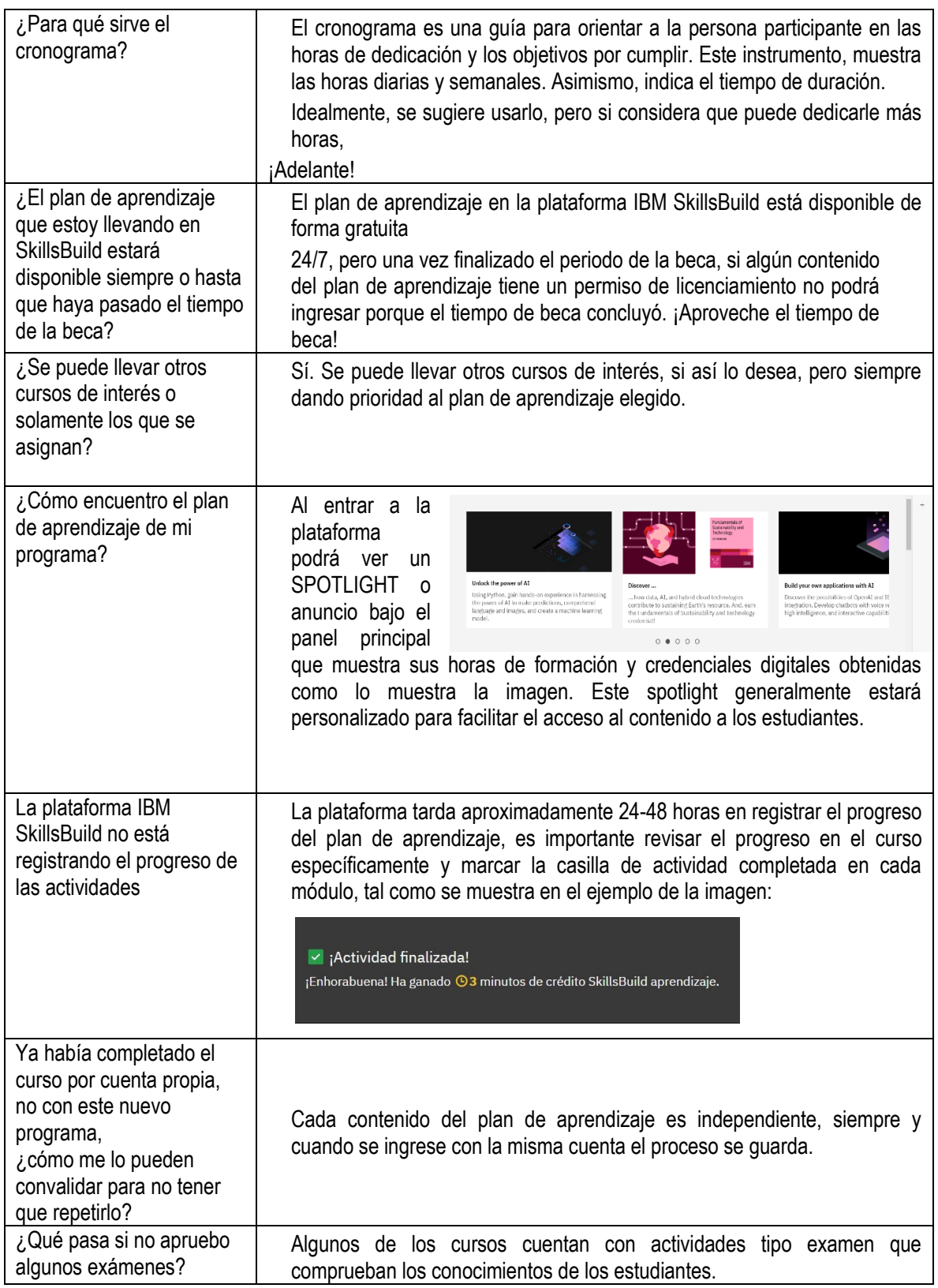

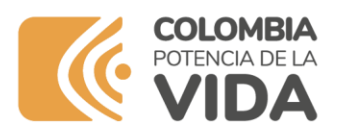

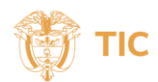

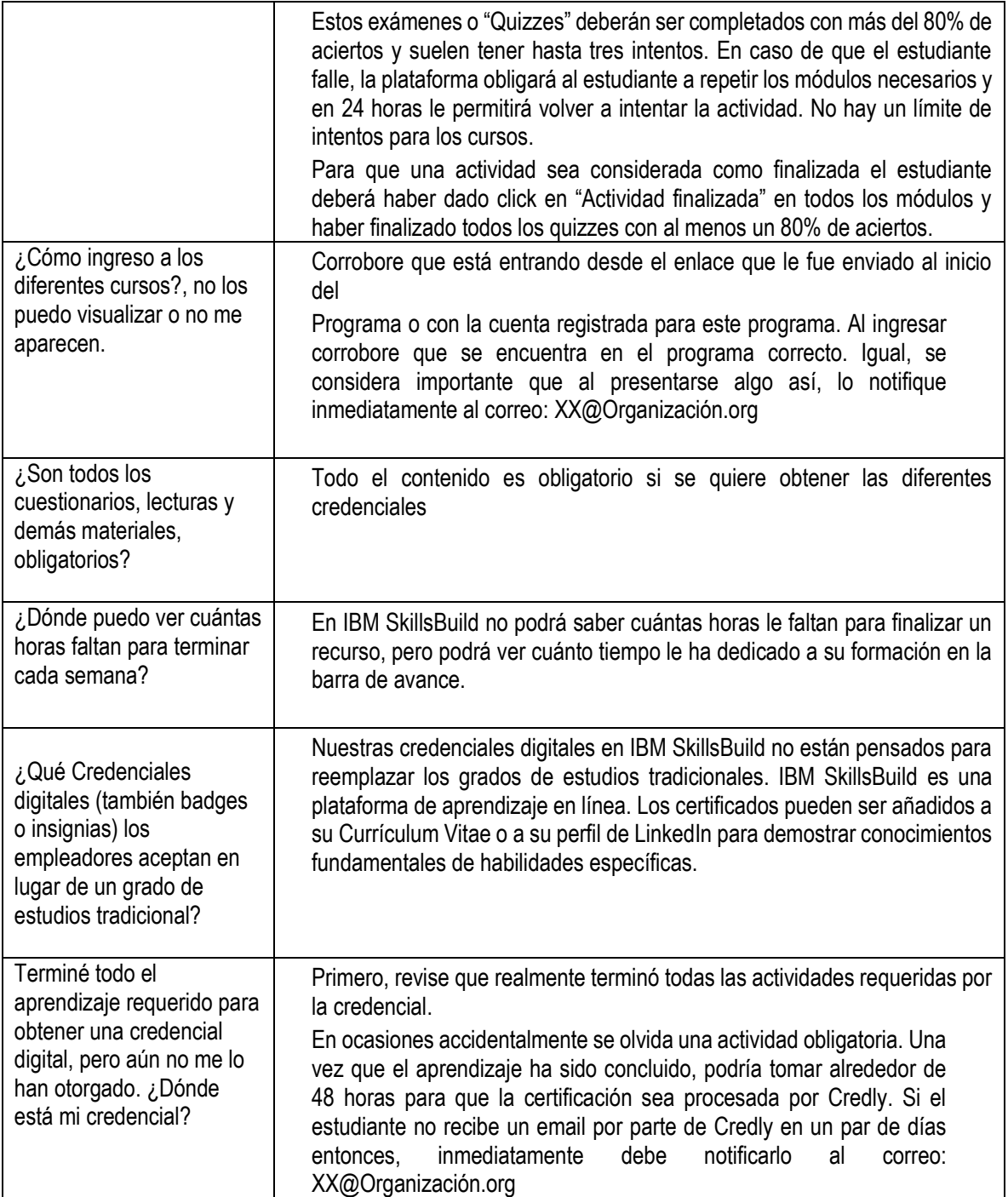